## **BRUGERADMINISTRATION (BAM) ROAD MAP 2018 - 2020**

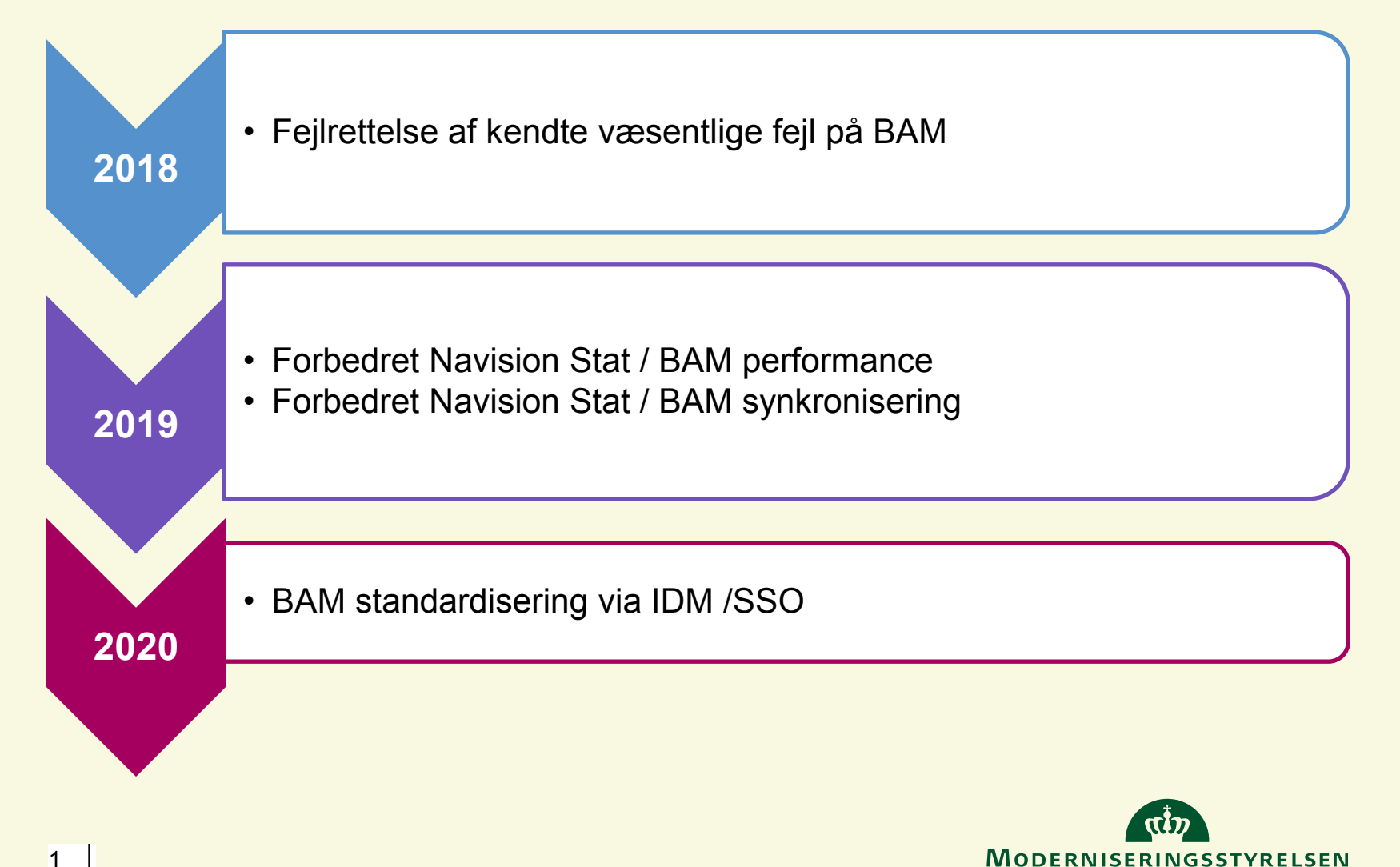